# Proyecto 2 Tipos Abstractos de Datos

Algoritmos y Estructuras de Datos II - Laboratorio

Docentes: Natalia Bidart, Matías Bordese, Diego Dubois, Leonardo Rodríguez, David Arch, Maximiliano Bustos.

## **Objetivo**

El objetivo de este proyecto es aprender a implementar tipos abstractos de datos (TADs) en el lenguaje de programación C, internalizando el concepto de ocultamiento de información $^1$  $^1$ .

Para ello, habrá que:

- $\blacksquare$  Implementar en C el TAD dictionary (utilizando punteros a estructuras y manejo dinámico de memoria).
- Implementar en C una interfaz de l´ınea de comando para que usuarios finales puedan usar el diccionario.
- Reutilizar código objeto, para lograr la construcción del ejecutable final.

#### Instrucciones

En este proyecto se deberá implementar en C un diccionario análogo al del proyecto de la materia Algoritmos y Estructuras de Datos I (en donde se implementó un diccionario sobre lista de asociaciones en el lenguaje Haskell).

En la figura [1,](#page-1-0) se muestra un diagrama de los tipos abstractos de datos necesarios para la resolución de este proyecto.

Los módulos .c resaltados en verde, y los códigos objeto (.o, en azul) serán provistos por la cátedra, y los módulos resaltados en rojo, deberán ser implementados por Uds.

Para implementar los archivos dict.c y main.c, se deberán usar los archivos de cabecera linked\_list.h y tuple.h (con sus correspondientes códigos objecto), para poder así compilar y construir el ejecutable final. Tener en cuenta que se distribuirán códigos objeto para arquitecturas de 32 y 64 bits, con lo cual Uds. deberán elegir cuál usar en función de la arquitectura y sistema operativo de la computadora que usen.

Como referencia, todas las computadoras del lab de la facultad requieren usar los linked\_list.o y tuple.o para 32 bits.

<span id="page-0-0"></span><sup>&</sup>lt;sup>1</sup>[Ver en wikipedia](http://en.wikipedia.org/wiki/Abstract_data_type)

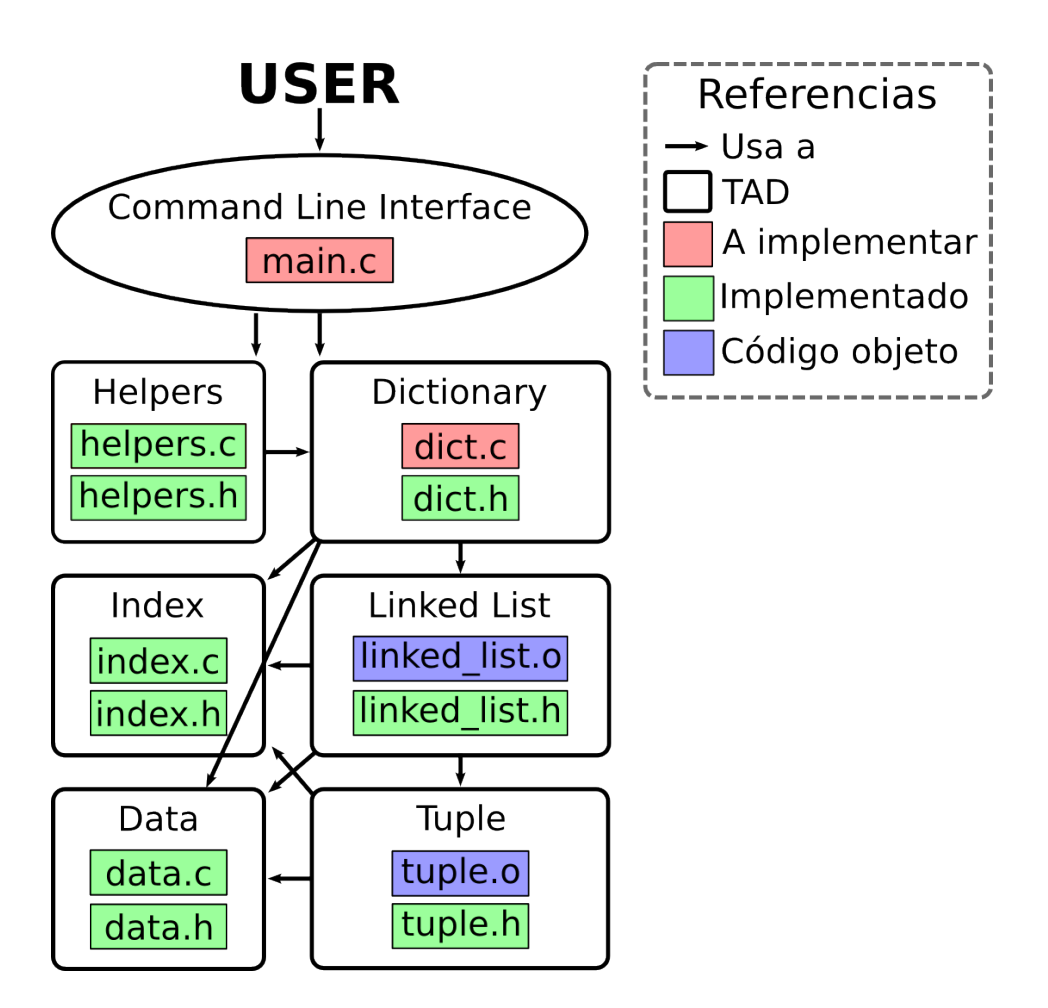

<span id="page-1-0"></span>Figura 1: Diagrama de TADs

Para hacer cada TAD se deberá tener en cuenta:

- Un TAD consta de dos archivos separados, un .h ("header" o cabecera) y un .c.
- Todos los TAD's deberán ser implementados con la técnica de punteros a estructuras que se presenta en el teórico del laboratorio.
- Para implementar correctamente un TAD, el . h debe exportar *únicamente las funcionali*dades que la interfaz del TAD define, ocultando todos los aspectos que tienen que ver con su implementación (como por ejemplo, la definición de la estructura en sí, que es un detalle de implementación y debe permanecer oculto).
- Compilar todos los archivos y linkear el programa con las opciones usuales:

```
-pedantic -Wall -Werror -Wextra -std=c99 -g
```
(notar que la opción  $-g$  es necesaria para luego poder utilizar programas de debugging y chequeo del código, como se muestra en el próximo ítem).

Es decir, que para compilar los códigos fuentes hay que correr el comando:

```
$ gcc -Wall -Werror -Wextra -pedantic -std=c99 -g -c *.c
y luego, para linkear el ejecutable final:
$ gcc -Wall -Werror -Wextra -pedantic -std=c99 -g -o dictionary *.o
```
**Los programas deben estar libres de memory leaks (utilizar el programa [valgrind](http://es.wikipedia.org/wiki/Valgrind) para** comprobar esto). Un ejemplo de comando para usar valgrind es:

```
$ valgrind --leak-check=full --show-reachable=yes ./dictionary
```
(notar que para obtener información más exacta, valgrind requiere que se compilen los código fuentes con la opción  $-g$ ).

Se recomienda no empezar a resolver los puntos estrella hasta que no se terminen las implementaciones obligatorias en su totalidad, y que se pruebe el proyecto confirmando que se cumplen todos los requerimientos arriba listados.

#### Detalles de las tareas

1. A continuación se detalla la interfaz del TAD a implementar. Se incluyen comentarios, precondiciones y postcondiciones, que deberán ser respetados en la implementación (en el dict.c). Tener en cuenta que hay que utilizar las bibliotecas index.h, data.h, linked\_list.h y tuple.h.

```
#ifndef DICT H
#define _DICT_H
#include <stdbool.h>
#include "linked_list.h"
typedef char *word_t;
typedef char *def_t;
typedef struct _dict_t *dict_t;
dict_t dict_empty(void);
/*
 * Return a newly created, empty dictionary.
 *
 * The caller must call dict_destroy when done using the resulting dict,
 * so the resources allocated by this call are freed.
 *
 * POST: the result will not be NULL, and dict_length(result) will be 0.
 */
unsigned int dict_length(dict_t dict);
/*
 * Return the amount of entries in the given 'dict'.
 *
 * PRE: the 'dict' must not be NULL.
 */
```

```
dict_t dict_add(dict_t dict, word_t word, def_t def);
/*
* Return a dictionary equals to 'dict' with the given ('word', 'def') added.
 *
* The given 'word' and 'def' are inserted in the dict, so do not destroy them.
 *
 * PRE: all 'dict', 'word' and 'def' must be not NULL, and 'word' does not
 * exist in the given 'dict'.
 *
 * POST: the length of the result will be the same as the length of 'dict'
 * plus one. The elements of the result will be the same as the one in 'dict'
 * with the new pair ('word', 'def') added.
*/
bool dict_exists(dict_t dict, word_t word);
/*
 * Return if the given 'word' exists in the dictionary 'dict'.
 *
* PRE: both 'dict' and 'word' must not be NULL.
*/
dict_t dict_remove(dict_t dict, word_t word);
/*
 * Return a dictionary equals to 'dict' with the given 'word' removed.
 *
* Please note that 'word' may not be in the dictionary (thus an unchanged
* dict is returned).
 *
 * PRE: both 'dict' and 'word' must not be NULL.
 *
 * POST: the length of the result will be the same as the length of 'dict'
 * minus one if 'word' existed in 'dict'. The elements of the result will be
 * the same as the one in 'dict' with the entry for'word' removed.
*/
def_t dict_search(dict_t dict, word_t word);
/*
* Return the definition associated with 'word'.
 *
* The caller must free the resources allocated for the result when done
* using it.
 *
 * PRE: both 'dict' and 'word' must not be NULL, and 'word' must exist in
 * 'dict'.
 *
 * POST: the result will not be NULL.
 */
dict_t dict_destroy(dict_t dict);
/*
 * Free the resources allocated for the given 'dict', and set it to NULL.
 *
```

```
* PRE: 'dict' must not be NULL.
 */
linked_list_t dict_to_linked_list(dict_t dict);
/*
 * Return a sequence representation of 'dict'.
 *
 * PRE: 'dict' must not be NULL.
 *
 * POST: the result will not be NULL, and the result's length will be the same
 * as the given dict's length. Every entry (word, def) in the dict will be in
 * the returned list.
*/
void dict_dump(dict_t dict);
/*
 * Print the given 'dict' in the standard output.
 *
 * PRE: 'dict' must not be NULL.
 */
#endif
```
En este proyecto se espera que se implemente el TAD dict usando listas enlazadas para su representación interna (y oculta). Por lo cual, pensar qué miembros (y de qué tipo sería cada miembro) necesitaría tener la estructura (oculta) del dict.

Es decir, en el dict.c, deberían tener algo de la pinta:

```
struct _dict_t {
    linked_list_t data;
    /* algo más? Pensar! */
};
```
Ejercicio  $\star$  1 La búsqueda en el diccionario tiene como precondición que la palabra exista. Esto puede producir una pérdida de eficiencia ya que cada vez que se quiera buscar una definición hay que ver antes si la palabra existe. Pensar una forma de solucionar este problema.

Ayuda: Modificar la implementación del diccionario para que la estructura soporte guardar la última palabra buscada (algo similar a una cache muy simplificada). Notar que este punto  $extrella$  debe incluir cambios **únicamente** en el dict.c.

2. Desarrollar una interfaz de línea de comando similar a la que se utilizó para el proyecto de Algoritmos I. Para esta implementación sólo se deben utilizar las funciones y los tipos exportados dict.c, más las funciones auxiliares provistas en la biblioteca helpers.h.

La interfaz deberá ofrecer las siguientes operaciones:

- Reportar el tamaño del diccionario en uso.
- Buscar una definición para una palabra dada (en el diccionario en uso).
- Agregar una palabra con su correspondiente definición al diccionario (ídem).
- Borrar una palabra (y su definición, ídem).
- Vaciar el diccionario actual.
- Mostrar el diccionario actual.
- Cargar un nuevo diccionario desde un archivo dado por el usuario.
- Guardar el diccionario actual en un archivo elegido por el usuario.
- **Finalizar.**

El menú arriba descripto debe ser mostrado al usuario de manera cíclica hasta que se elija la opción de finalizar.

Tener en cuenta que hay opciones que requieren una interacción extra con el usuario, como por ejemplo la de buscar una palabra en el diccionario, donde se deberá pedir que se ingrese la palabra a buscar, luego leer lo que el usuario ingrese, y usar ese input para obtener un resultado (que luego debe ser mostrado por standard output). Para facilitar la tarea de leer el input del usuario, se provee en el módulo helpers una función auxiliar readline\_from\_stdin.

Asimismo, para la implementación de las penúltimas dos opciones, se proveen otras dos funciones auxiliares: dict\_from\_file y dict\_to\_file. Se recomienda utilizarlas ya que facilitan la tarea.

Para referencia, ver el archivo helpers.h (incluido a continuación) que documenta cada una de las funciones nombradas arriba.

```
#ifndef _HELPERS_H
#define _HELPERS_H
#include "dict.h"
char *readline_from_stdin(void);
/*
* Read the user input from standard input until a newline is detected,
 * and return the corresponding (dinamically allocated) string.
 *
 * The caller to this function is responsible for the allocated memory.
 *
 * POST: A new null-terminated string is returned with the content read from
         standard input, or NULL if there was an error.
 */
dict_t dict_from_file(char *filename);
/*
 * Return a dict instance populated by the data in the given filename.
 *
 * PRE: filename is the path to an existent and accessible file.
 *
 * file data is formatted as follows:
        * word_1: definition_1
```

```
* ...
* word_N: definition_N
 *
* POST: Returned dict is not NULL and contains the words and respective
* definitions listed in the given file.
*/
void dict_to_file(dict_t dict, char *filename);
/*
* Write dict data to file with the format expected by dict_from_file.
*
* PRE: 'dict' must not be NULL.
*
* POST: 'dict' words and respective definitions are written to 'filename'
* using the format:
 * word_1: definition_1
 * ...
* word_N: definition_N
*/
#endif
```
### Recordar

- Entrega y evaluación: Martes 24 de Abril.
- $\blacksquare$  Comentar e identar el código apropiadamente, siguiendo el estilo de código ya provisto por la cátedra.
- Todo el código tiene que usar la librería estándar de C, y no se puede usar extensiones GNU de la misma.
- El programa resultante no debe tener memory leaks ni accesos (read o write) inválidos a la memoria.